# **KENDRIYA VIDYALAYA SANGATHAN, JAIPUR REGION**

**20-21/CS/A**

## **FIRST PRE-BOARD EXAMINATION 2020-21**

 **Class: XII Sub: Computer Science (083)** 

#### **Maximum Marks: 70 Time Allowed: 3 hours Maximum Marks: 70**

#### **General Instructions:**

- 1. This question paper contains total 40 questions divided into two parts A and B. **Each part is compulsory.**
- 2. Both Part A and Part B have choices.
- 3. Part-A has 2 sections:
	- a. Section I is short answer questions, to be answered in one word or one line.
	- b. Section II has two case studies questions. Each case study has 4 case-based

### subparts. **An examinee is to attempt any 4 out of the 5 subparts**.

- 4. Part B is Descriptive Paper.
- 5. Part- B has three sections

a. Section-I is short answer questions of 2 marks each in which two question have internal options.

b. Section-II is long answer questions of 3 marks each in which two questions have internal options.

c. Section-III is very long answer questions of 5 marks each in which one question has internal option.

#### 6. All programming questions are to be answered using Python Language only

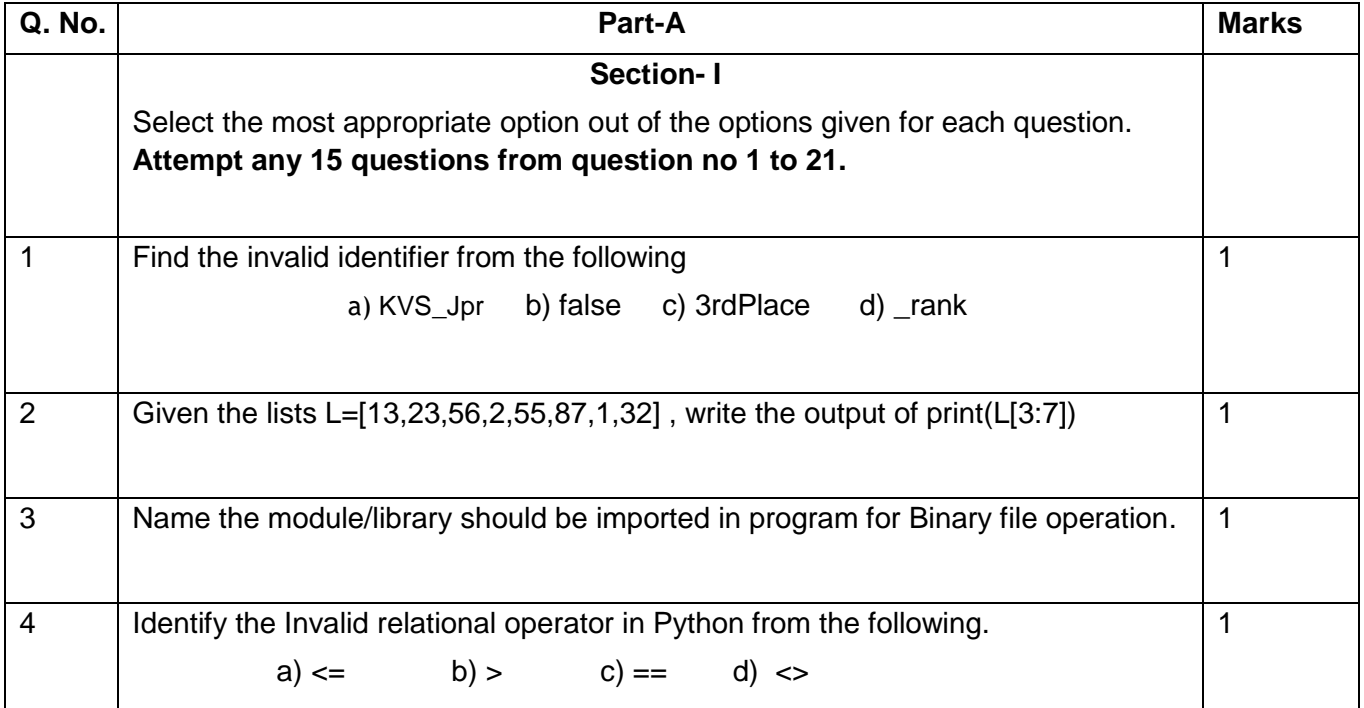

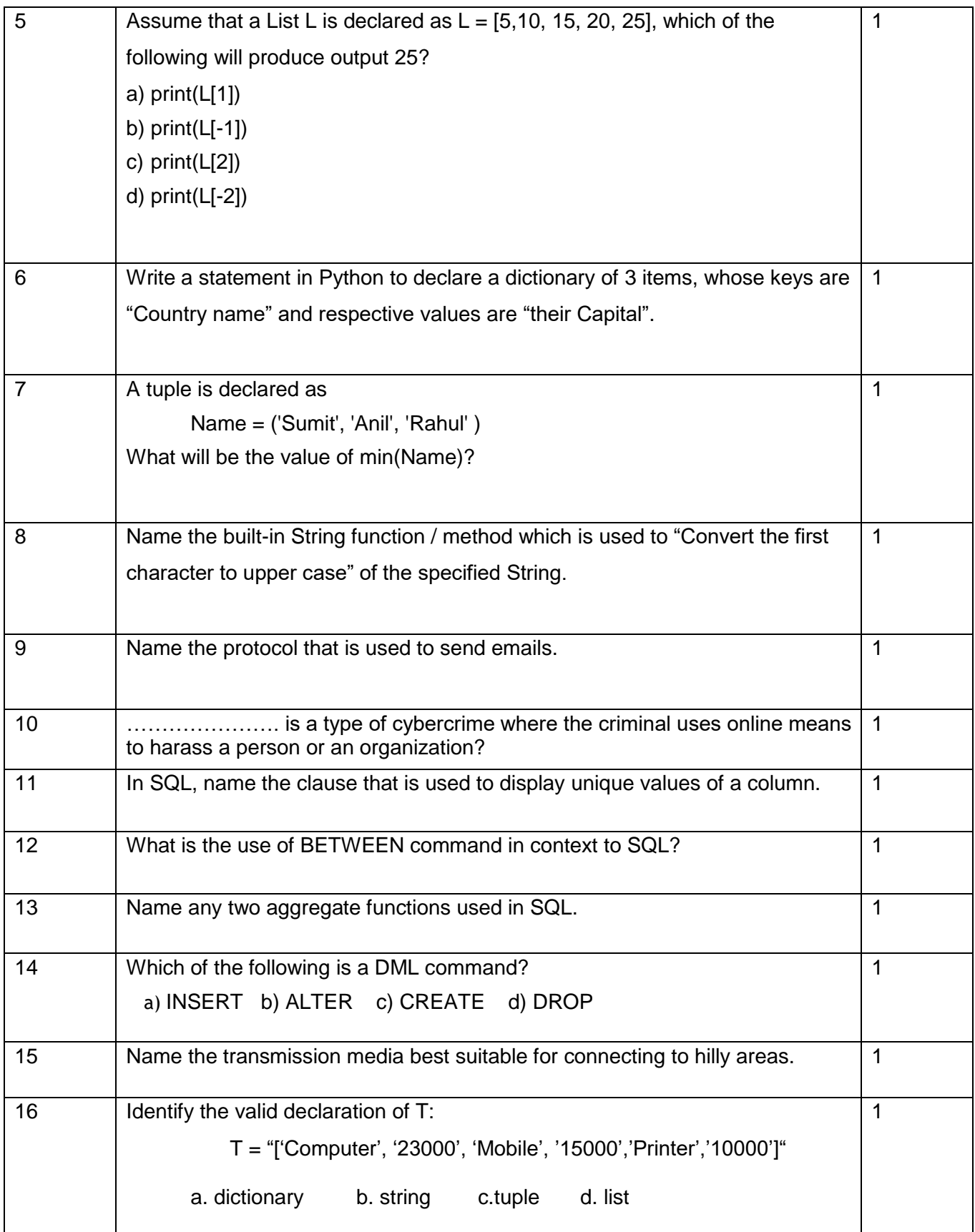

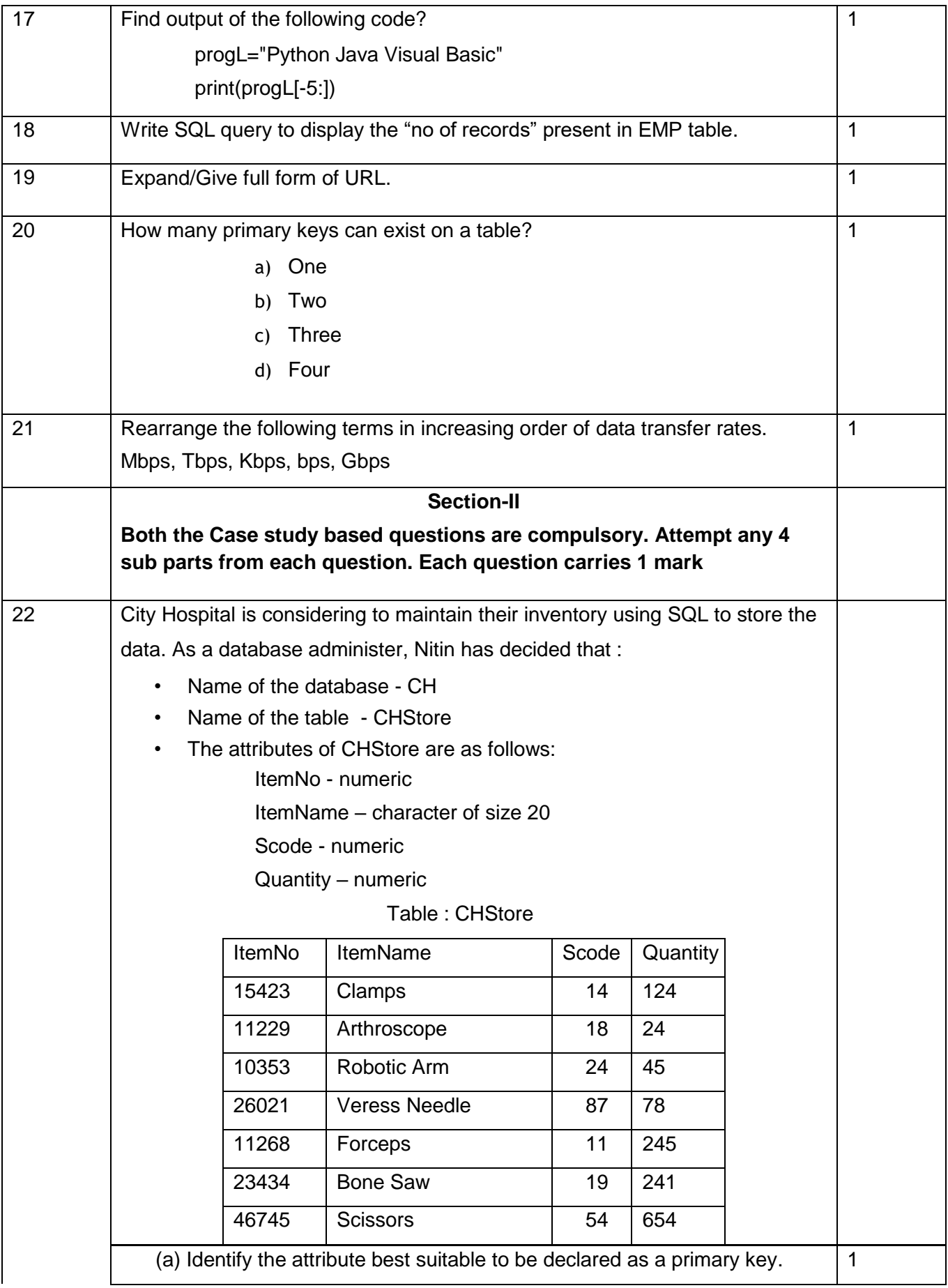

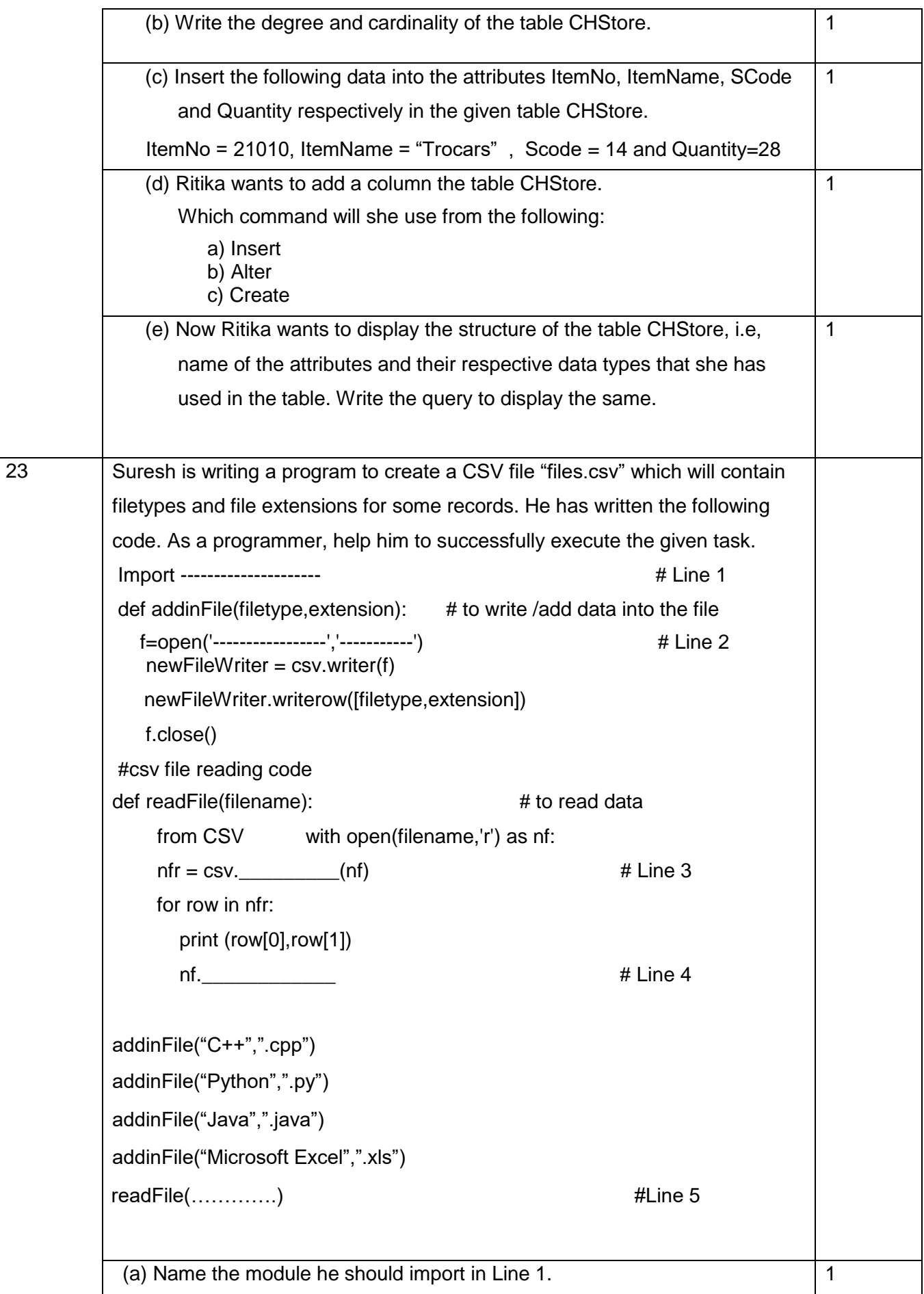

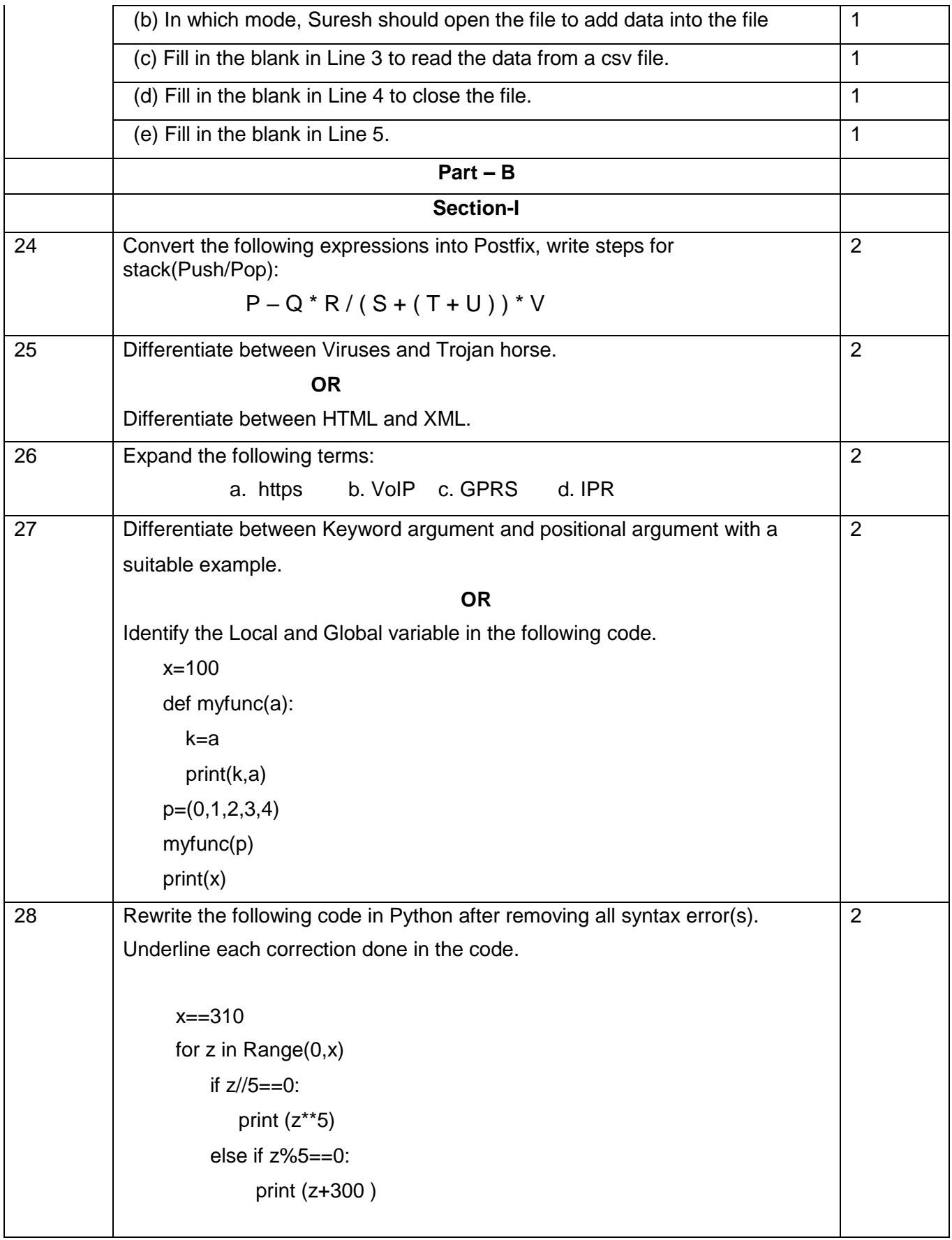

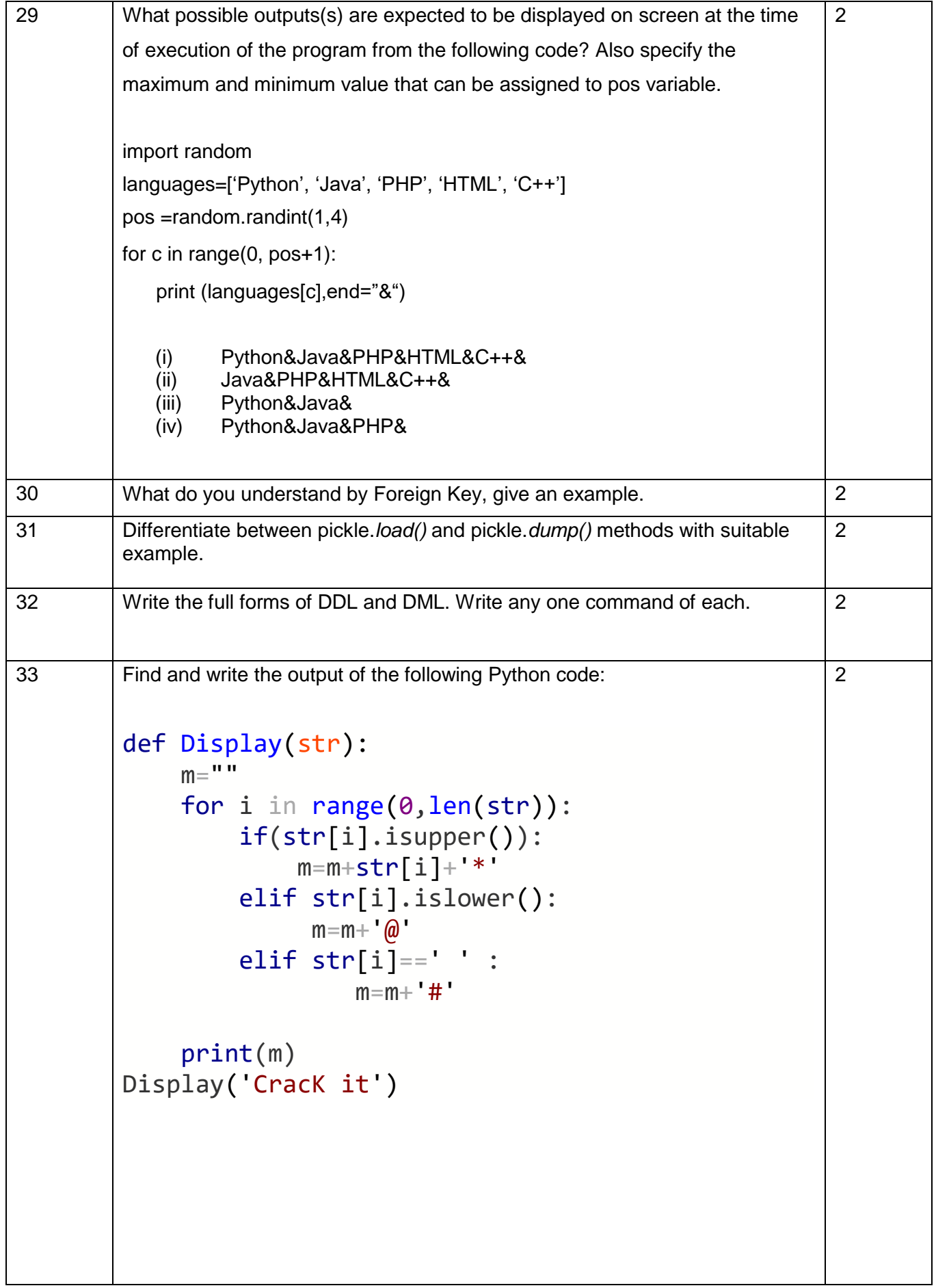

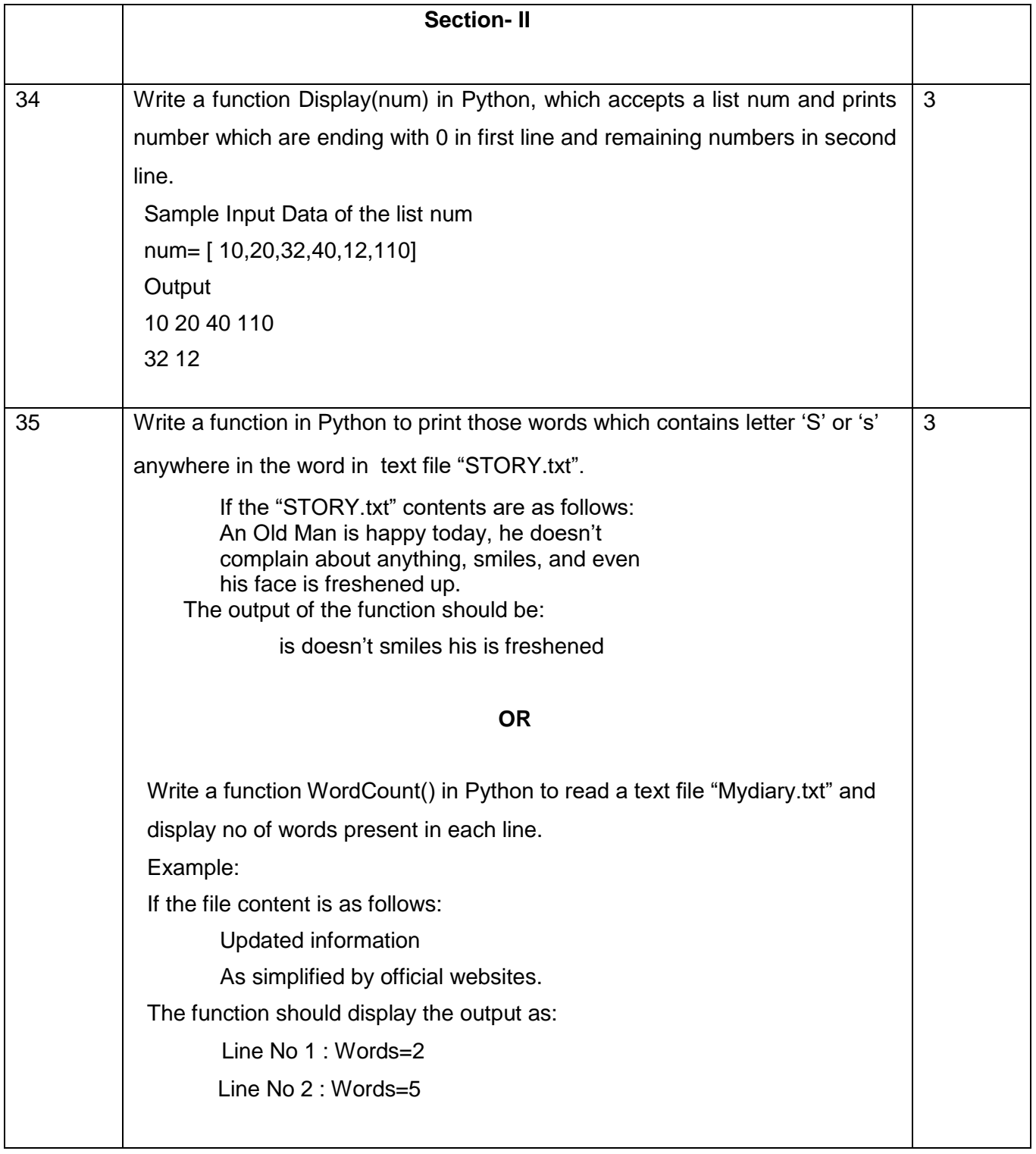

36 Write the outputs of the SQL queries (i) to (iii) based on the relations **Doctor** and **Place** given below:

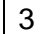

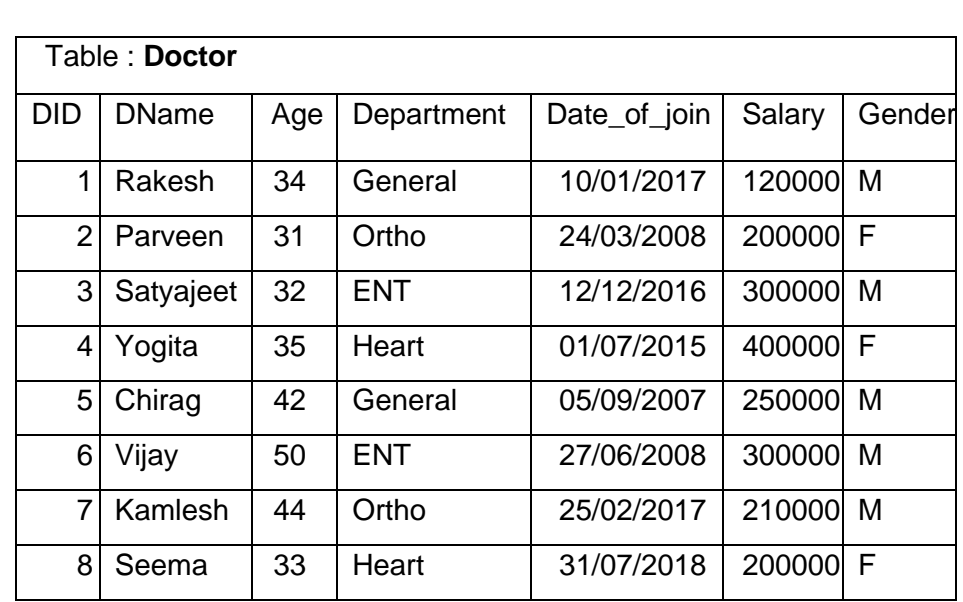

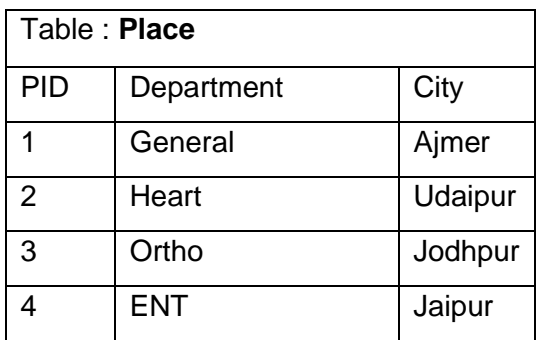

i. SELECT Department, count(\*) FROM Doctor GROUP BY Department;

ii. SELECT Max(Salary),Min(salary),Max(Date\_of\_join ) FROM Doctor;

iii. SELECT Doctor.Dname, Doctor.Department, Place.city

FROM Doctor, Place

WHERE Doctor.Department = Place.Department AND

Place.city in ("Jaipur","Jodhpur");

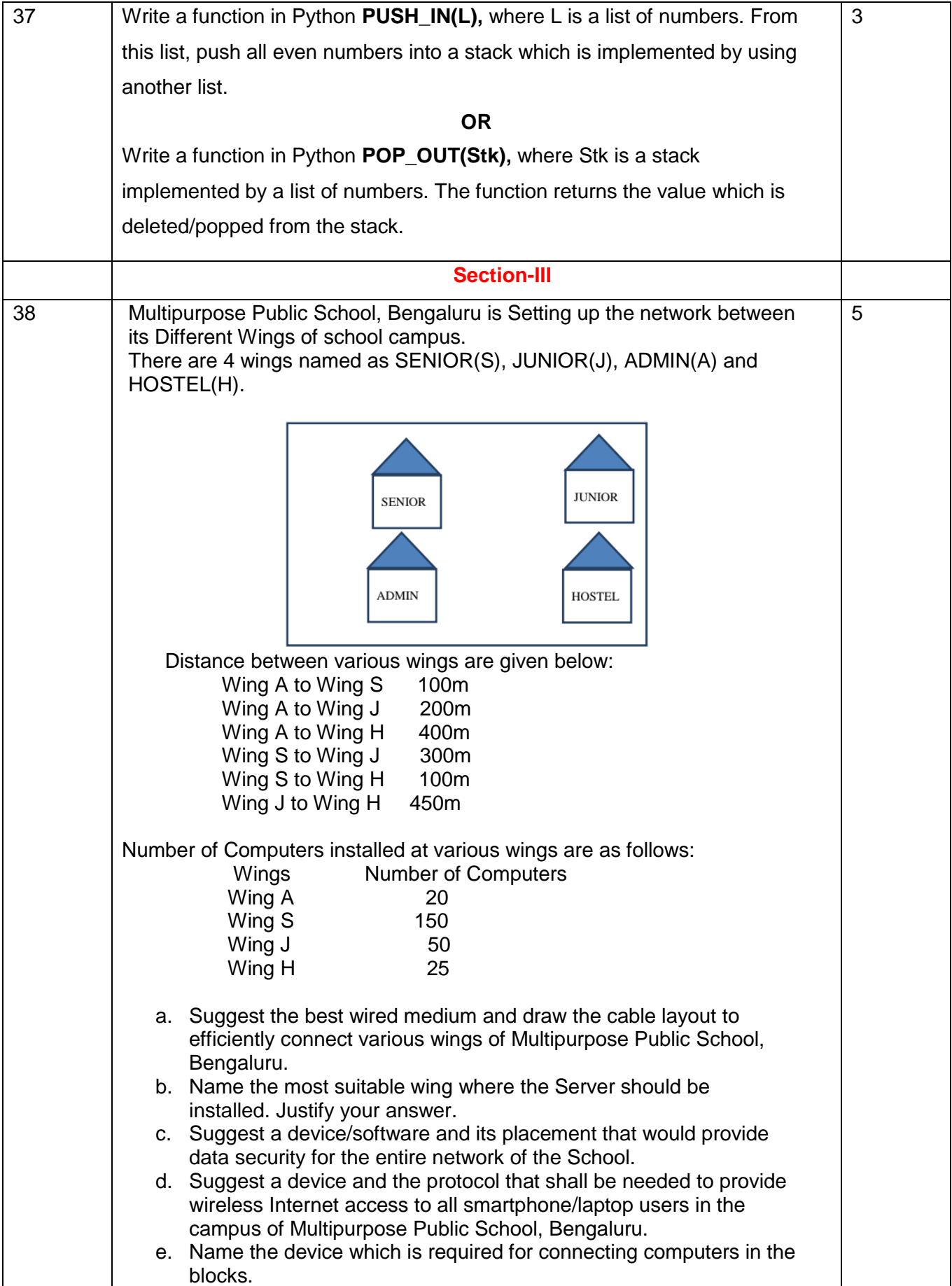

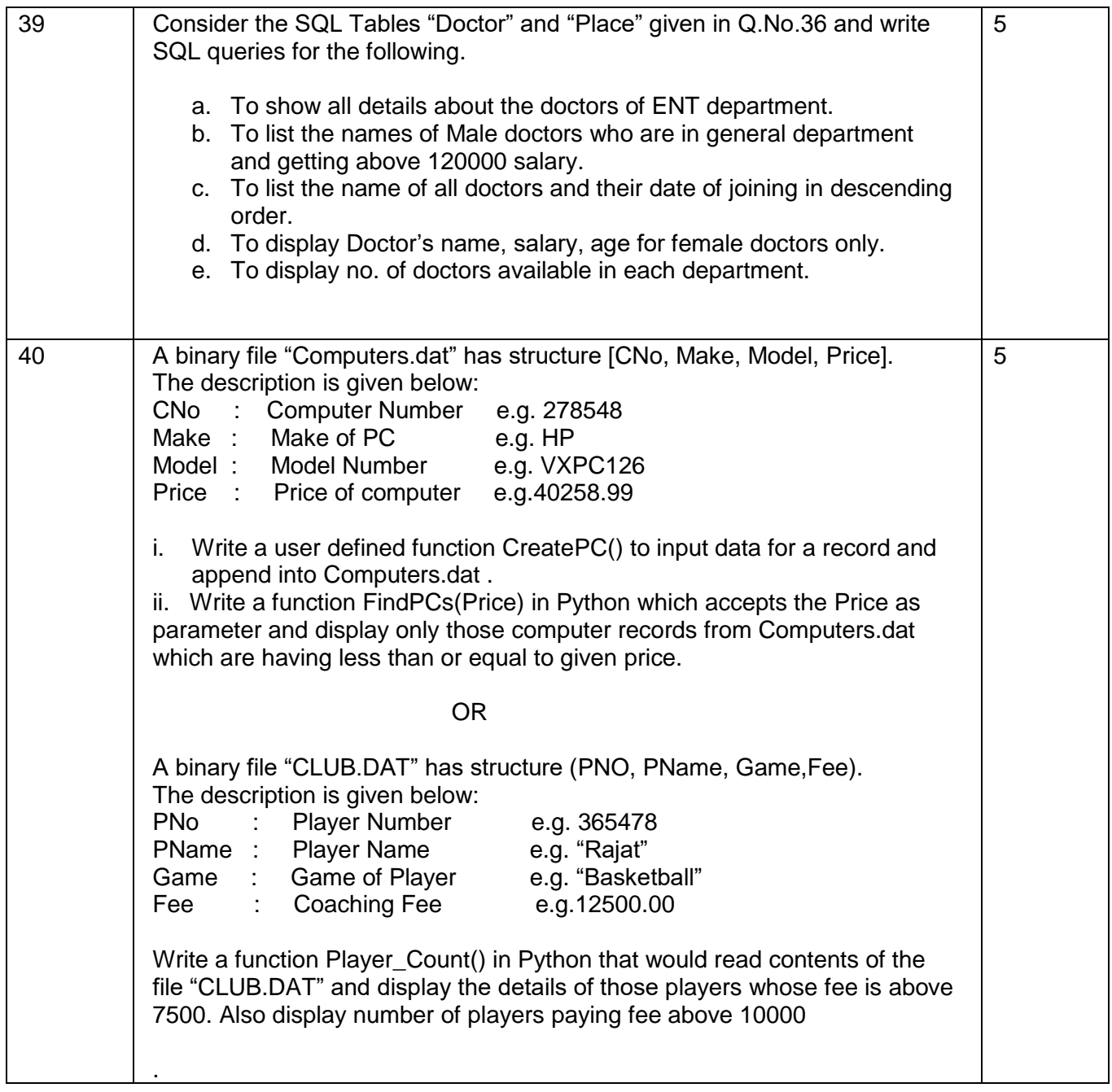